## 加入・履行証明願受付に関するフロー

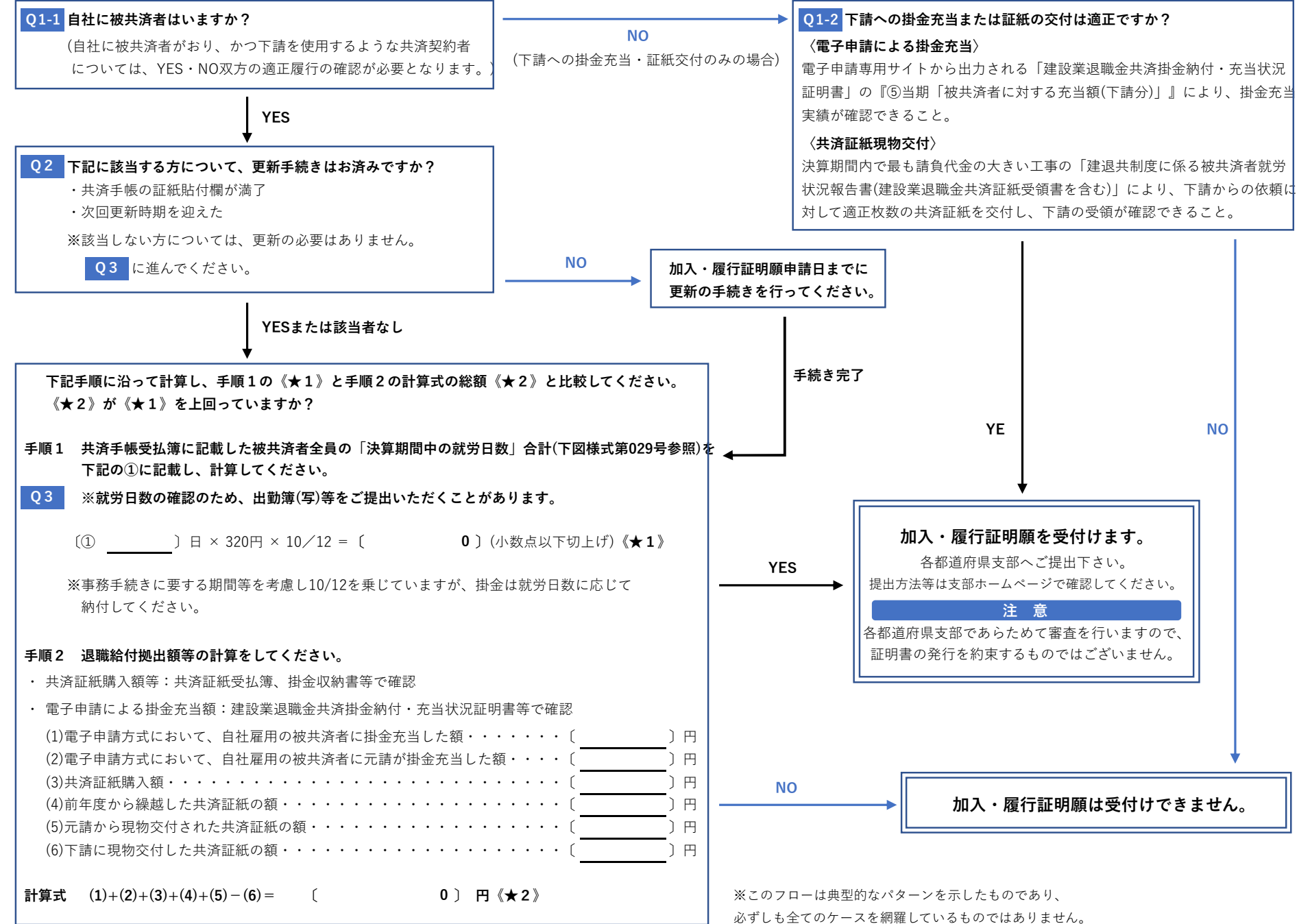